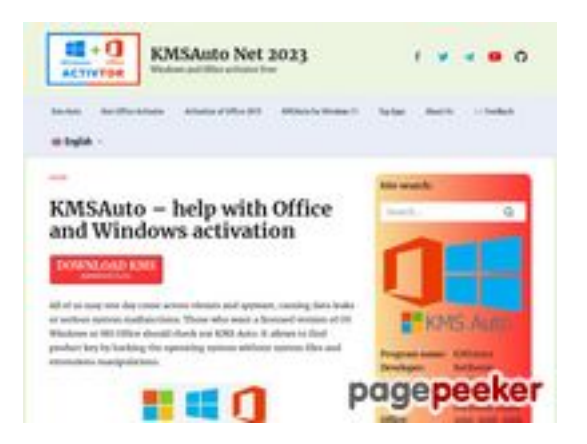

# **Webside score kms-auto.org**

Genereret Januar 12 2023 21:48 PM

**Scoren er 55/100**

## **SEO Indhold**

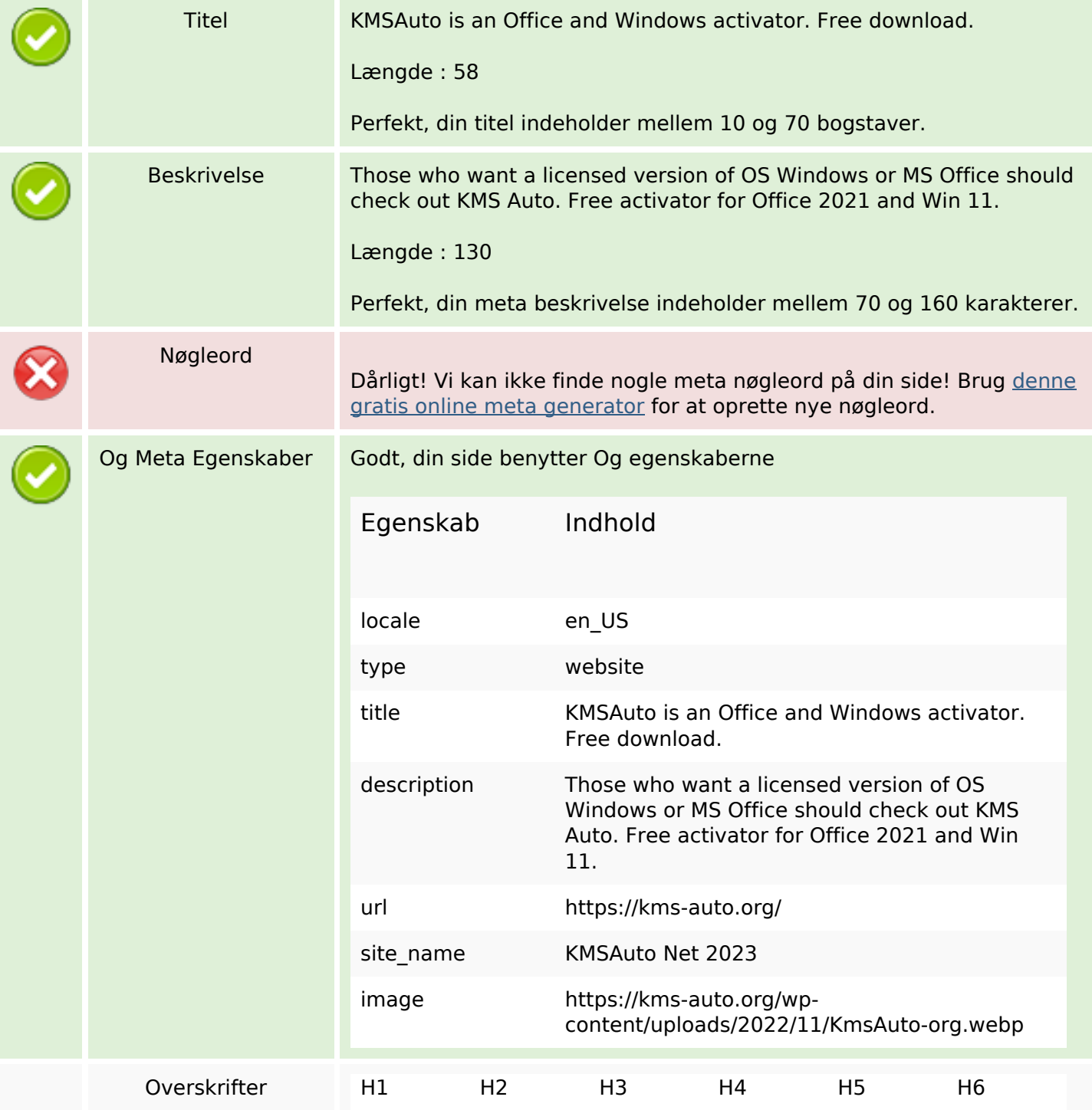

# **SEO Indhold**

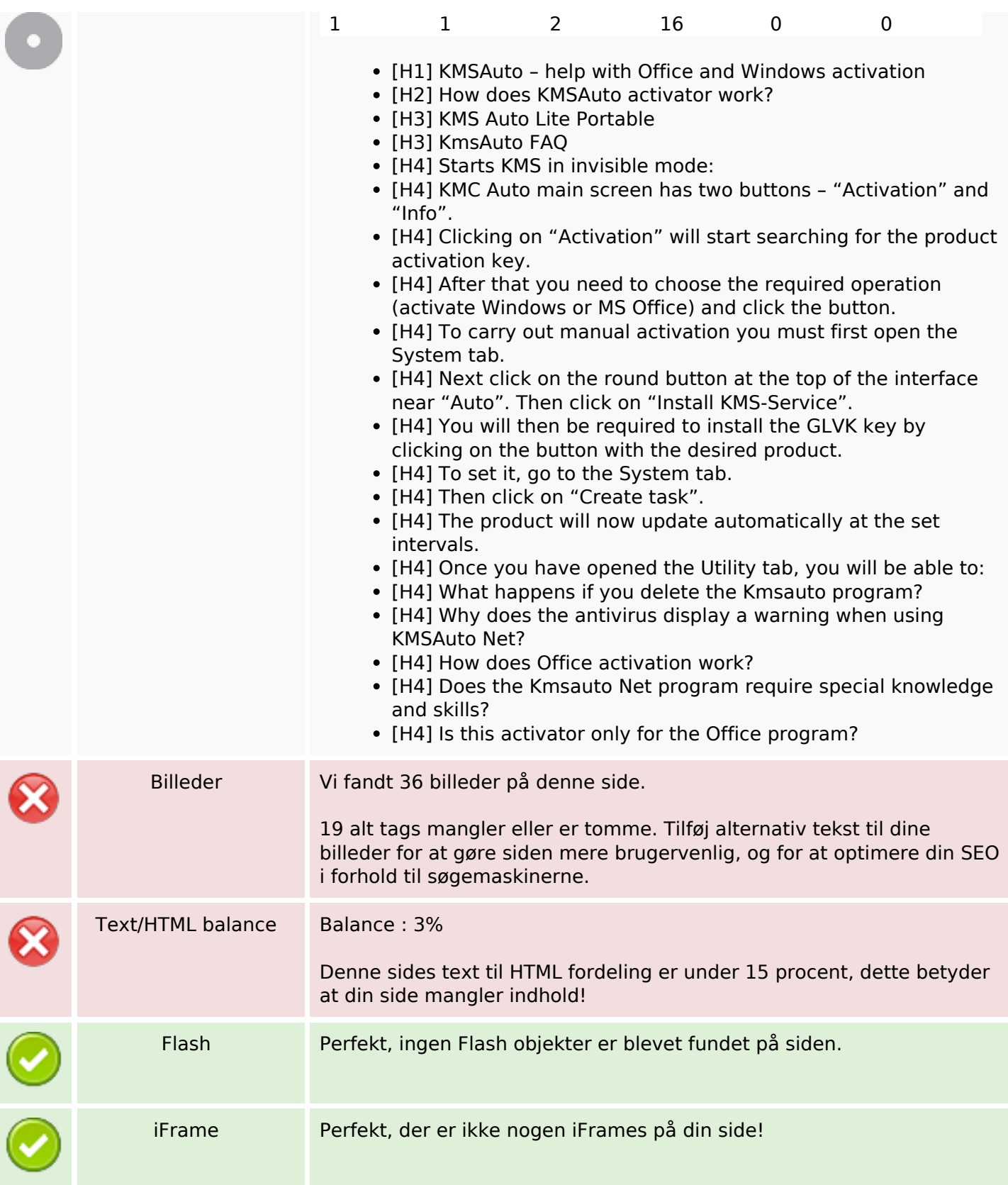

# **SEO Links**

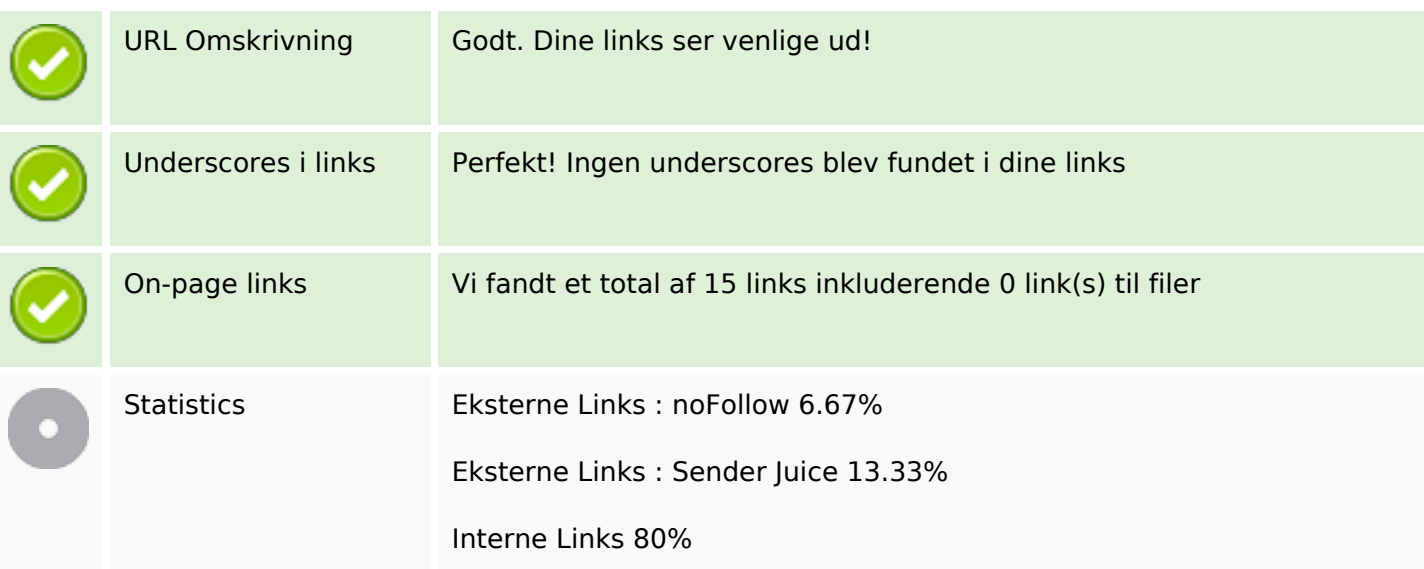

# **On-page links**

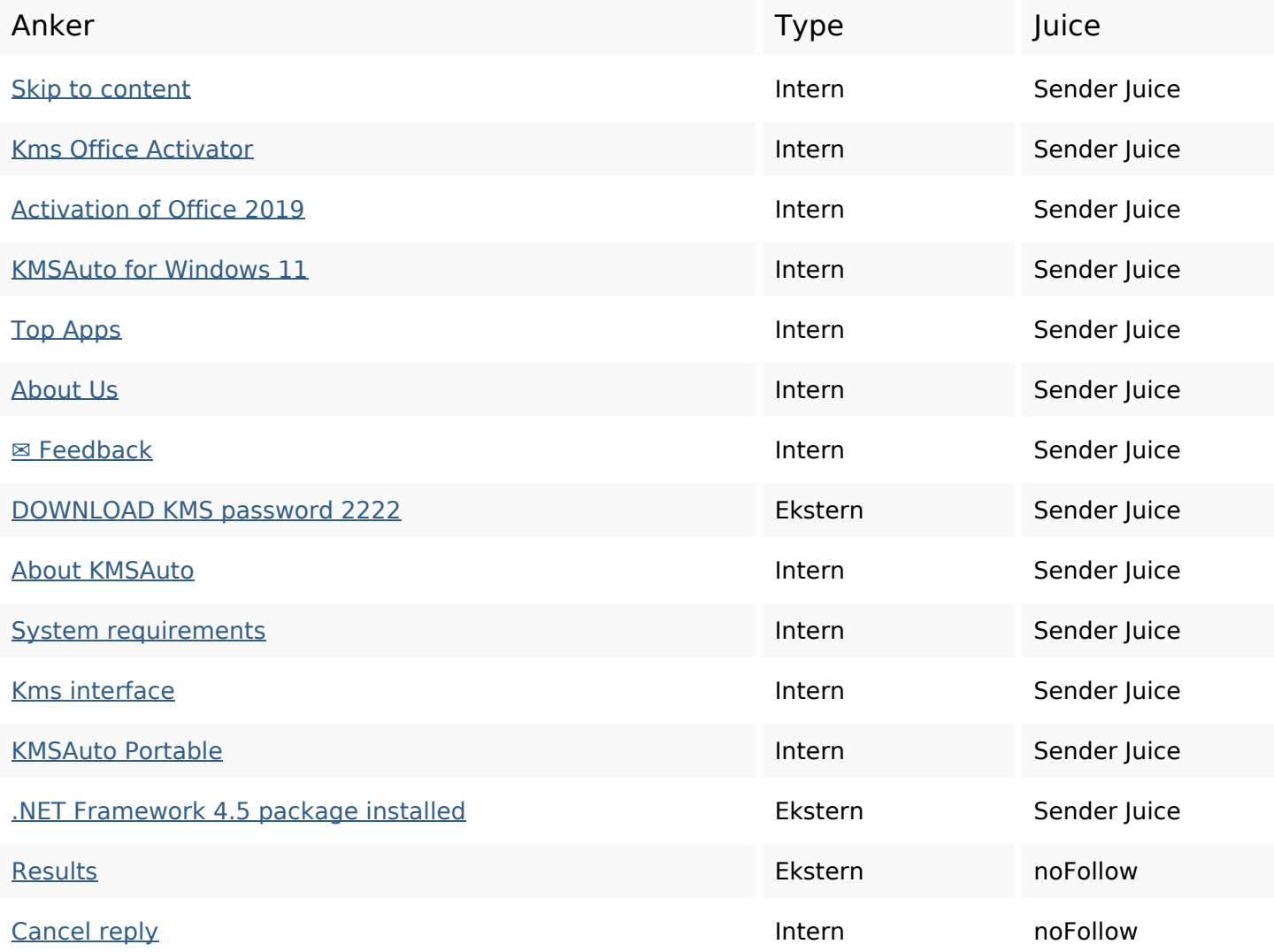

## **SEO Nøgleord**

Nøgleords cloud activator activation windows program kmsauto net office reply comment kms

### **Nøgleords balance**

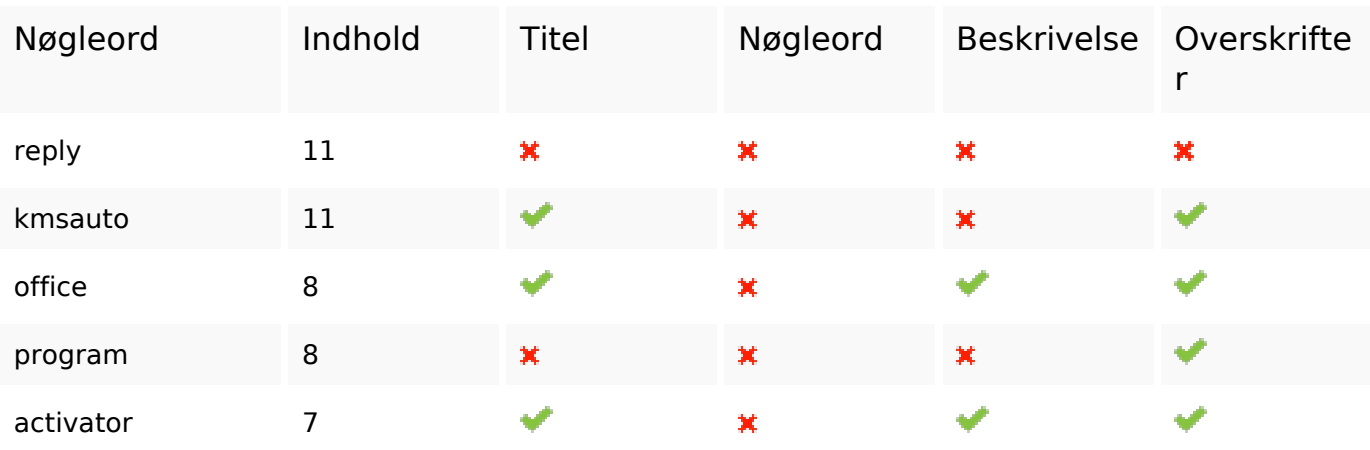

### **Brugervenlighed**

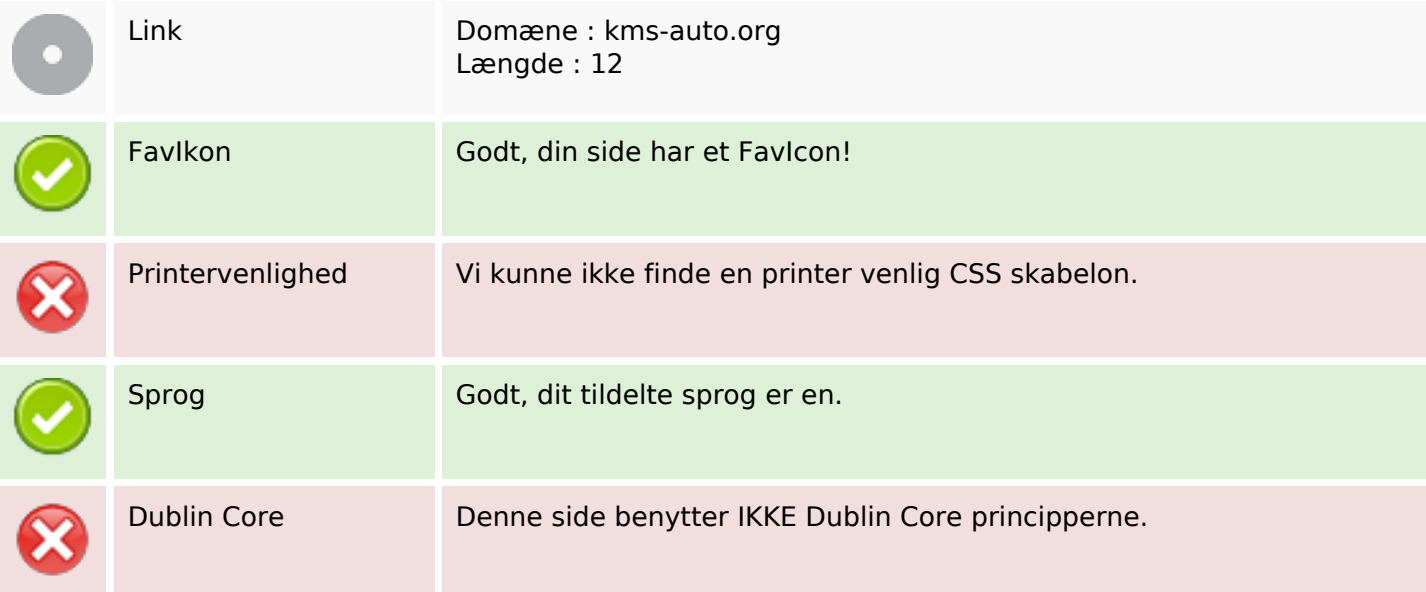

#### **Dokument**

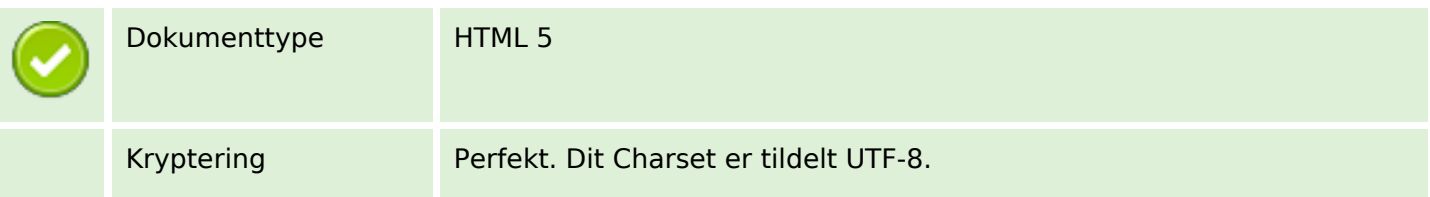

# **Dokument**

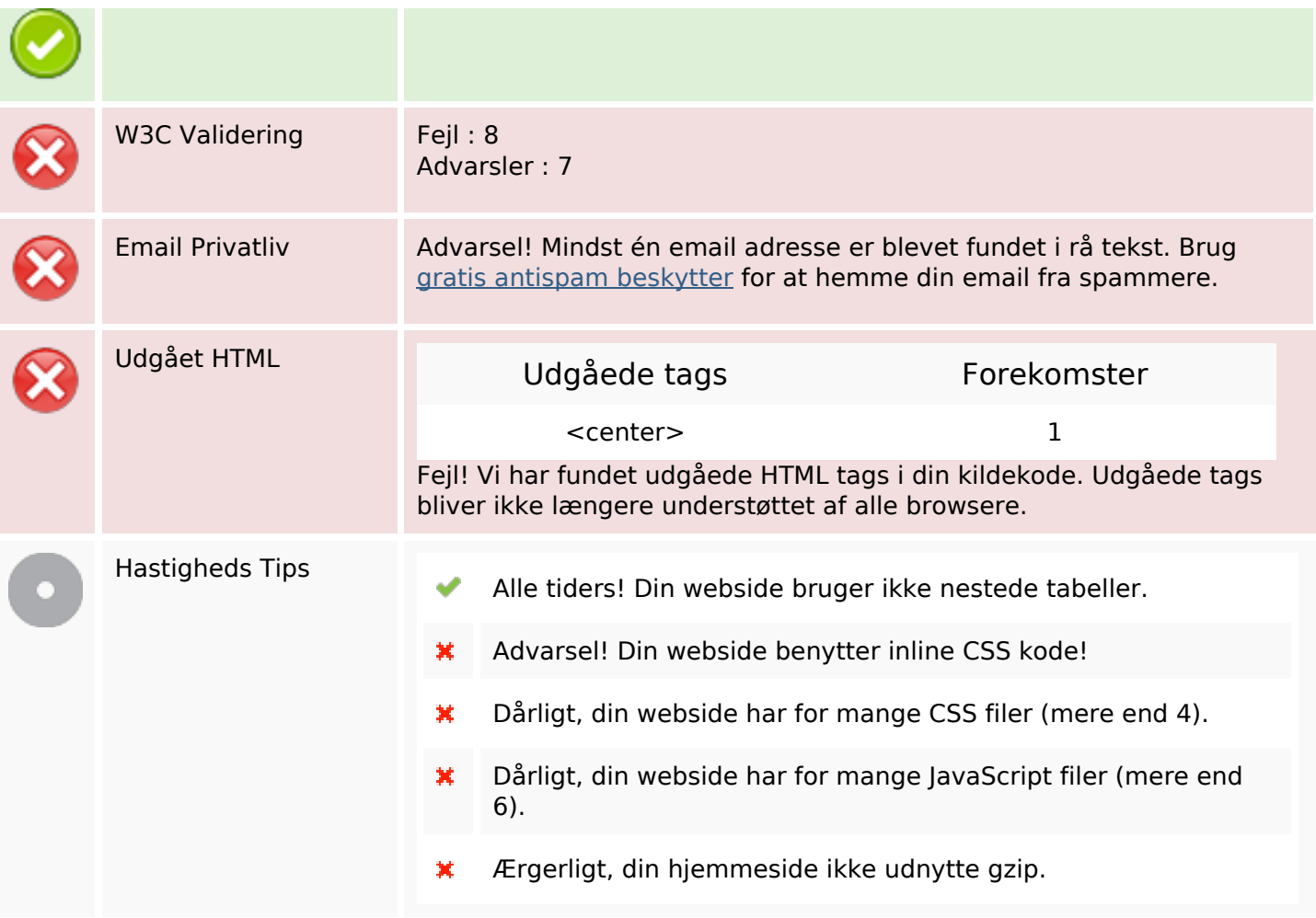

## **Mobil**

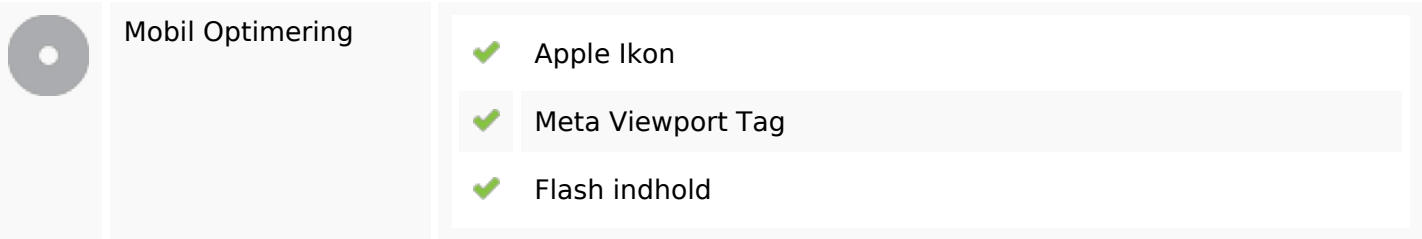

# **Optimering**

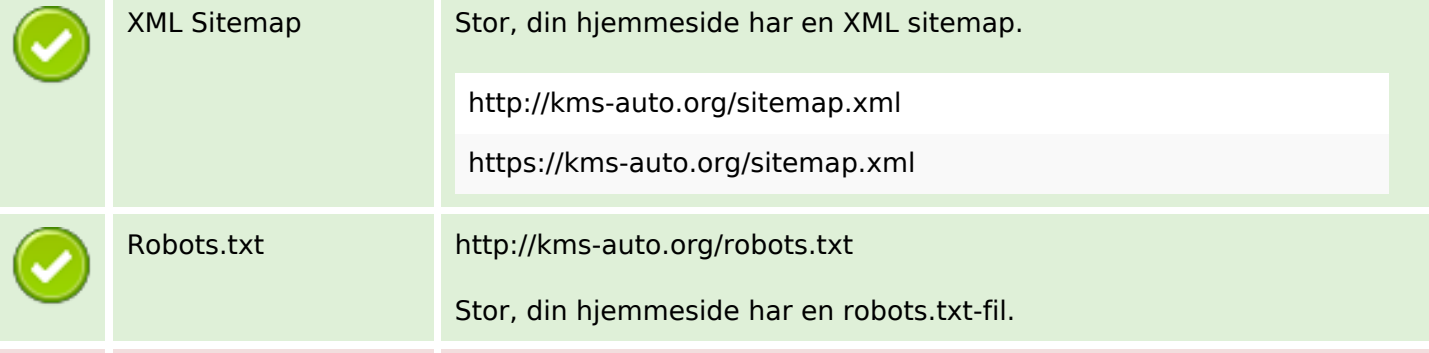

## **Optimering**

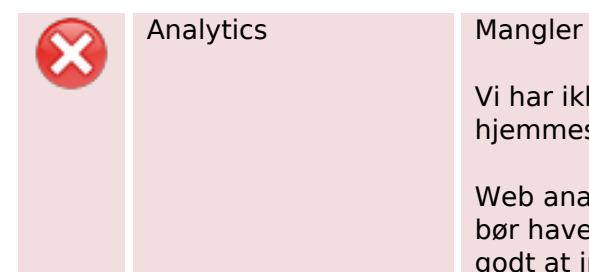

Vi har ikke registrerer en analyseværktøj installeret på denne hjemmeside.

Web analytics kan du måle besøgendes aktivitet på dit websted. Du bør have mindst én analyseværktøj installeret, men det kan også være godt at installere et sekund for at krydstjekke data.